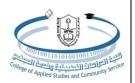

College of Applied Studies and Community Service Bachelor of Applied Computing (GC310): Applied Operating Systems Tutorial # 7

1. Let's assume we have a file called Quiz.sh We want to allow the **owner** to have **all permission**, , the **group** to have **write and execute** permission and the **public** have only **read** permission.

What is the 3-digit number representing the permission we want?

- A. Owner permissions : **RWX**
- Read  $100 \rightarrow 4$
- Write  $010 \rightarrow 2$
- Execute  $001 \rightarrow 1$

▶ 4+2+1=7

- B. Group permissions :  $\mathbf{R}_{\mathbf{X}}$
- Read  $100 \rightarrow 4$
- Execute  $001 \rightarrow 1$
- ≽ 4+1=5
- C. Public permissions : \_W\_ Read 100 -→ 4
  ↓ 4

The final command is : chmod 754 Quiz.sh

| d           | <b>f</b><br>read  | W | X | T<br>read         | write | X | r<br>read        | write | exec |
|-------------|-------------------|---|---|-------------------|-------|---|------------------|-------|------|
| File type   | Owner permissions |   |   | Group permissions |       |   | User permissions |       |      |
| (directory) | 4                 | 2 | 1 | 4                 | 2     | 1 | 4                | 2     | 1    |
|             | 7                 |   |   | 5                 |       |   | 4                |       |      |